## Finanzierbarer Denkmalschutz mit Mehrwert

Beim Altstadtforum diskutieren die Altstadtförderer über Erleichterungen beim Sanieren

Moosburg. Über 30 interessierte Bürger, Betroffene, Stadträte und die Bürgermeisterin versammelten sich am Mittwoch im Staudinger Keller zum 1. Altstadtforum 2012 der Altstadtförderer Moosburg. Im Zentrum stand der Vortrag "Leben findet Innen statt: Bauen und Sanieren im Sum durch im Denkmalschutz in Moosburg". Nach intensiven Diskussionen mit Vertretern der von der Stadt beauftragten Gruppe für ein Integriertes Stadtentwicklungskonzept (ISEK) war man sich weitgehend einig: Denkmalschutz geht jeden an.

Alte und denkmalgeschützte Gebäude geben einer Stadt ihr unverwechselbares Gesicht. Auch wenn es schwierig und kostspielig scheint, ein altes Haus zu sanieren, es lohnt sich, macht Spaß – und es gibt viele Möglichkeiten, die Finanzierung des Projekts aufzustocken.

Zunächst gingen Dr. Rafael Stegen und Jochen Gronle auf die Problematik der Innenstadtsanierung ein. Wichtig sind die "ortsbildprä-<br>genden Strukturen". Mit "Leben<br>findet Innenstadt" gibt es ein Modellvorhaben des Freistaats Bayern. Zwar steht hier die Stadtentwicklung mit einer Aufwertung öffentlicher Räume im Vordergrund, doch

auch Privatleute können von der Sanierungsförderung profitieren.

Rolf Höfer sprach weitere finanzielle Fördermöglichkeiten und die Wichtigkeit der KfW-Förderbank, die über die Hausbank erreichbar ist, an. Diese erteilt verschiedene zinsgünstige Kredite oder Zuschüsse. Neben der Wohnungsbauförderung und dem Bayerischen Modernisierungsprogramm sollte man die Denkmalpflege und Städtebauför-<br>derung nicht übersehen. Entscheidend ist, dass stets vor Baubeginn angefragt werden muss.

Auf Steuererleichterungen ging der Steuerberater Bernd Aschenbrenner ein. Idealerweise sollte der Bauherr neben dem Architekten mit einem Steuerberater und sogar einem Anwalt zusammenarbeiten, um die für ihn richtige Förderung zu erfahren. Einigkeit bestand zusammen mit Kulturreferent Rudi Heinz darüber. dass Denkmalpflege viel Liebe erfordert. Letztlich entsteht aber für alle, den Bauherren wie die Bürger, ein Mehrwert. Es wird nicht nur ein kulturelles Erbe erhalten. sondern durch die Außenwirkung des sanierten Hauses Aufenthaltsqualität innerhalb der Stadt geschaffen

Wenngleich an diesem Abend der Abriss des Feyerabendhauses mehrfach mahnend erwähnt wurde, zeigten die verschiedenen Beiträge viele gelungene Sanierungsbeispiele auf. Dazu zählen das Hölzl-Haus, das Forstamt, die Stadtbibliothek oder der Zehentstadel. Manch privater Hausbesitzer, gerade in der Innenstadt, ist dennoch verunsichert. Offensichtlich fehlt eine Initialzündung. Diese könnte das "Haus der

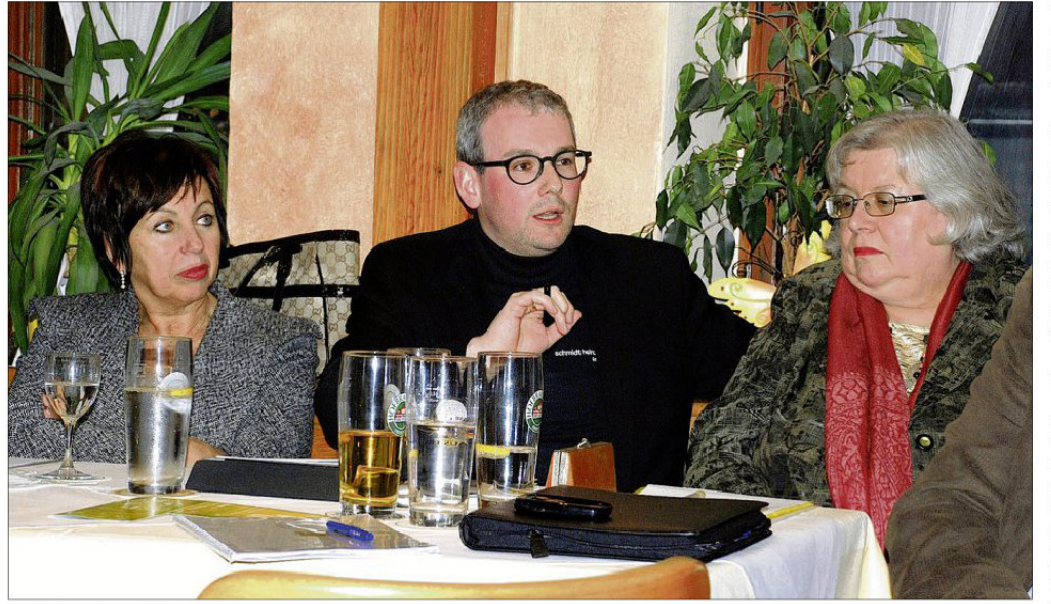

Kulturreferent Rudi Heinz - zwischen Bürgermeisterin Anita Meinelt (l.) und Altstadtförderer-Vorsitzenden Daniela Eiden - zählte nicht nur die Liebhaberei zu den Gründen für die Sanierung eines alten Gebäudes, sondern auch den Mehrwert für die Moosburger  $(Fores: cf)$ 

Artikel drucken Textansicht Artikel schliessen Artikel in Fenstergröße

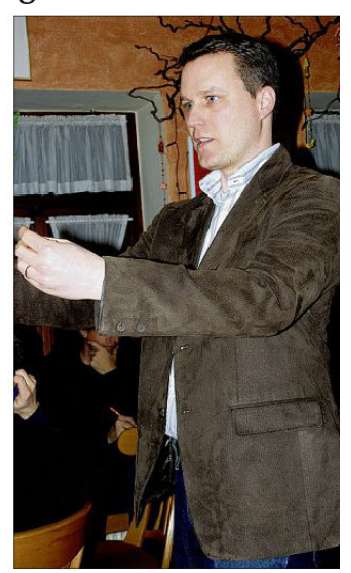

Dr. Rafael Stegen von der ISEK-Gruppe sprach über Sanierungsförderung

Bildung" sein, das mit der VHS 6000 Personen pro Jahr in das Stadtzentrum ziehen wird.

"Ein einzelnes gelungenes Beispiel würde die Situation in Moosburg grundlegend verändern" start grandegend verandern,<br>stimmte Bauamtsleiter Reinhard<br>Dick zu. Dies unterstrich der Eigentümer des frisch sanierten Gebäudes an der Thalbacher Straße 25. Sein aktives Handeln habe bereits bei Nachbarn zu Anstößen und Plänen geführt, und sei es ein neuer Anstrich.

Man müsse den Leuten die Angst nehmen, ein Gebäude, das älter als 15 Jahre oder gar denkmalgeschützt ist, zu renovieren oder zu sanieren, war der einhellige Konsens. Vielfach fehlten einfach nur die Informationen, obwohl sich solche Maßnahmen rechnen können. Dick wies daher sehr deutlich darauf hin, dass Beratung und damit eine gute erste Anlaufstelle im Bauamt zu finden sei. Daniela Eiden beschloss in diesem Sinne die Veranstaltung: "Lassen Sie sich beraten. Es wird vieles einfacher!" Christine Fößmeier